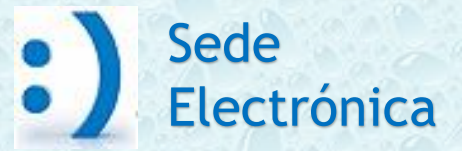

#### GUÍA PARA EL ACCESO A MI ZONA PERSONAL

SEGUIMIENTO DE SOLICITUDES PRESENTADAS, RECEPCIÓN DE COMUNICACIONES Y NOTIFICACIONES, ENVÍO DE ACLARACIONES Y SUBSANACIONES

PRIMERA CONVOCATORIA DE SUBVENCIONES (2023) EN CONCURRENCIA COMPETITIVA PARA PROYECTOS PARA LA DIGITALIZACIÓN DE COMUNIDADES DE USUARIOS DE AGUA PARA REGADÍO (PERTE DIGITALIZACIÓN DEL CICLO DEL AGUA)

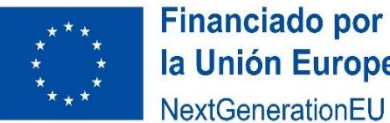

la Unión Europea NextGenerationEU

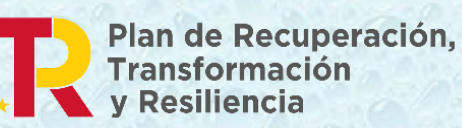

Abril 2024 *Versión 1*

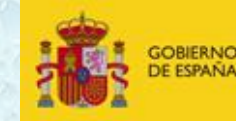

ARA LA TRANSICIÓN ECOLÓGICA

## **ESQUEMA GENERAL**

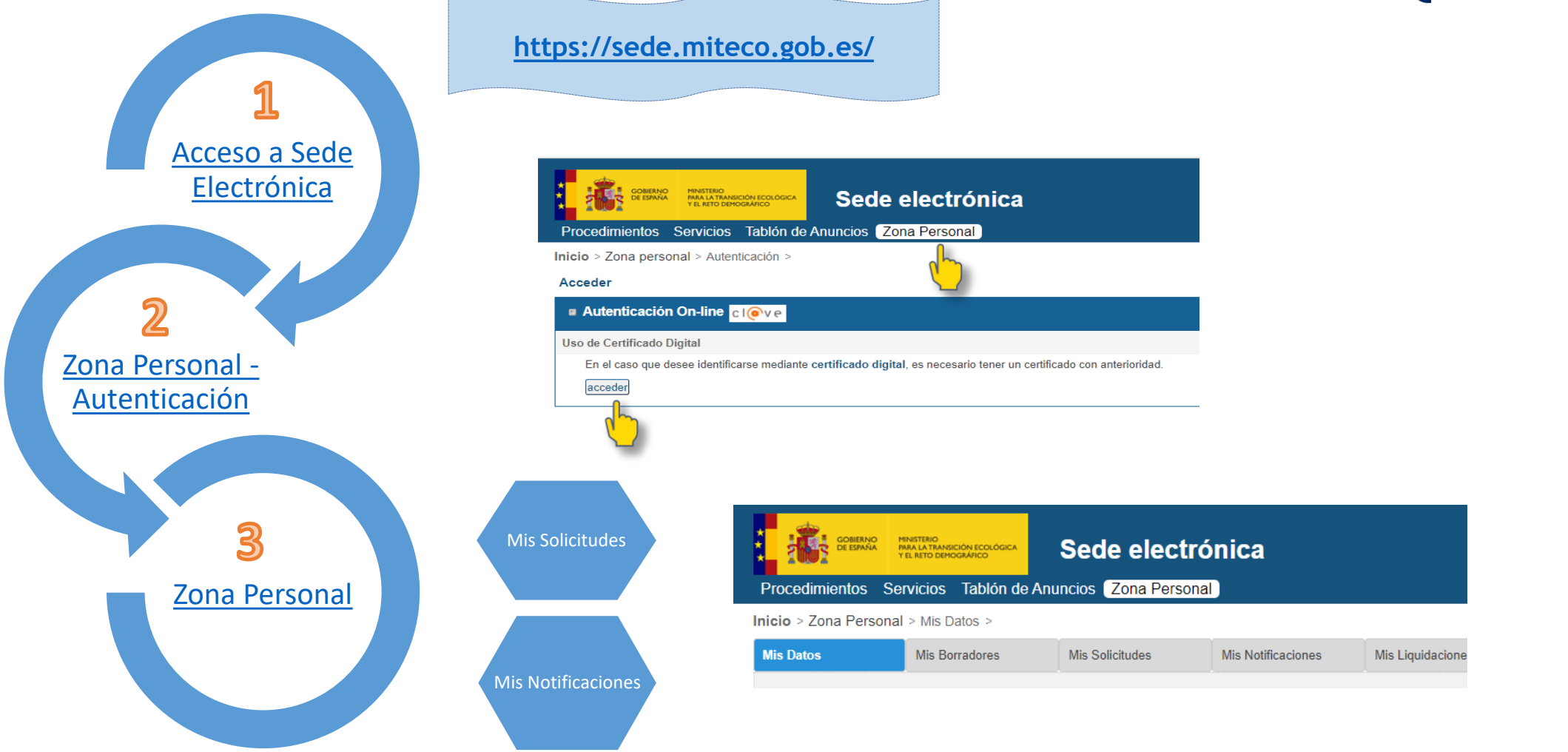

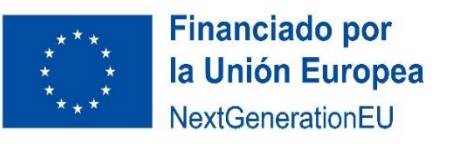

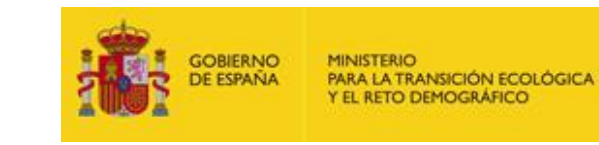

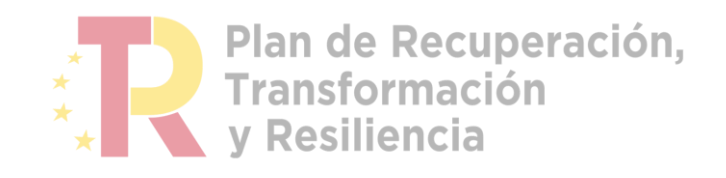

Desde la Zona Personal de la Sede Electrónica es posible:

## **ZONA PERSONAL**

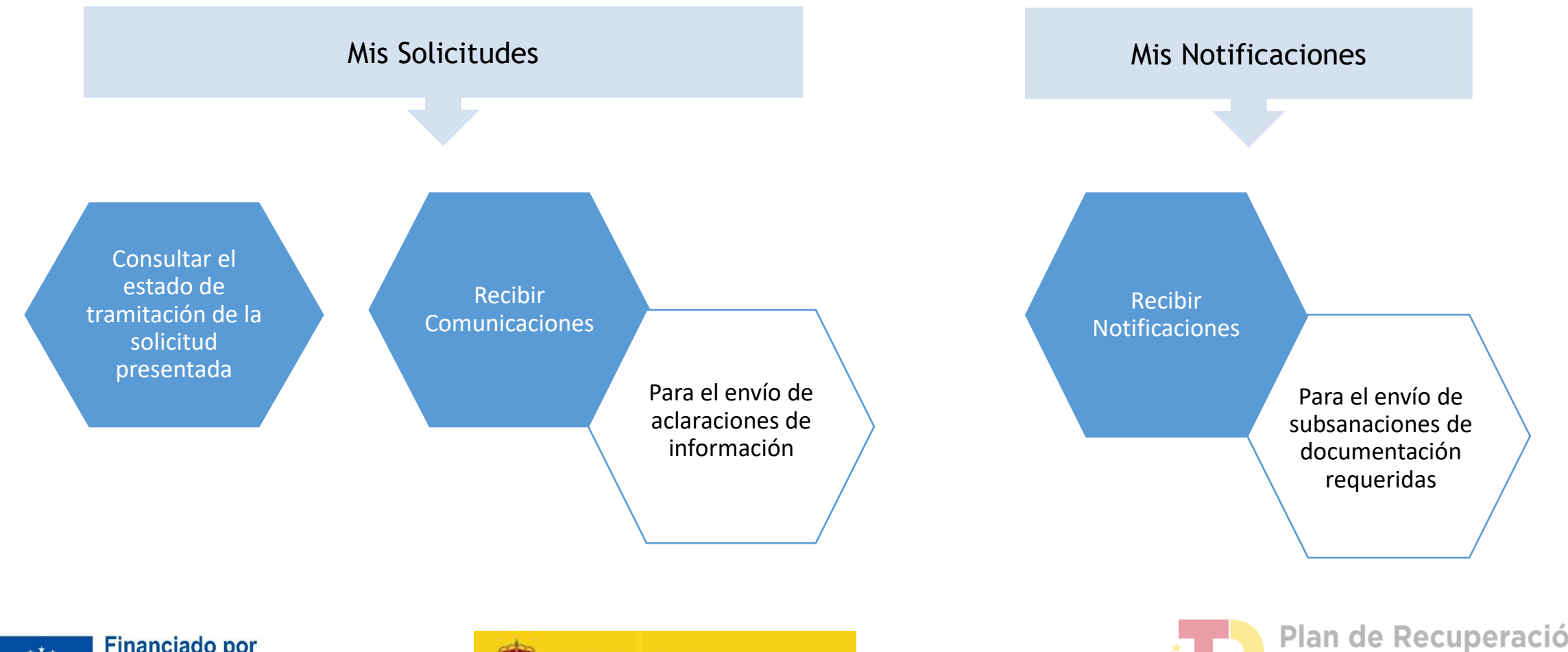

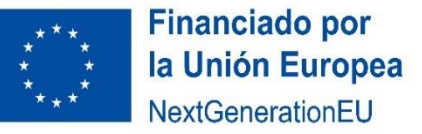

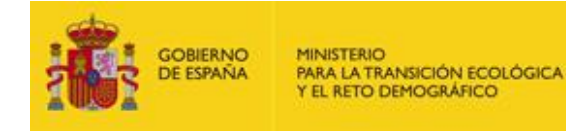

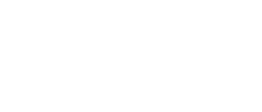

Plan de Recuperación,<br>Transformación y Resiliencia

# ACCESO A LA SEDE ELECTRÓNICA

<span id="page-3-0"></span>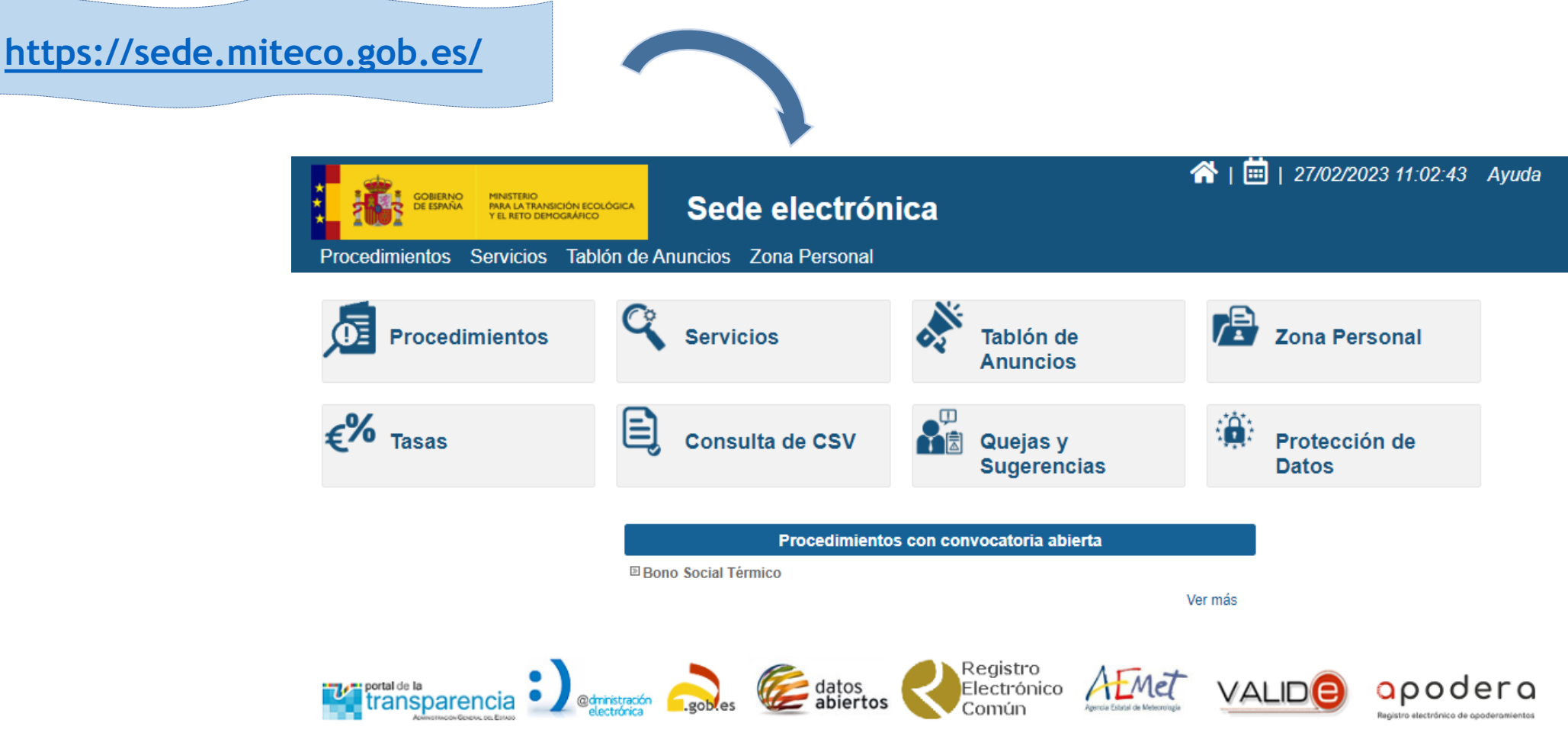

@ Ministerio para la Transición Ecológica y el Reto Demográfico | Accesibilidad | Mapa Web

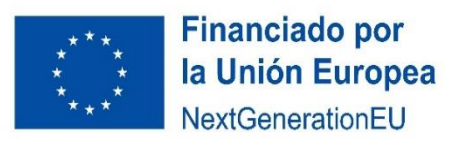

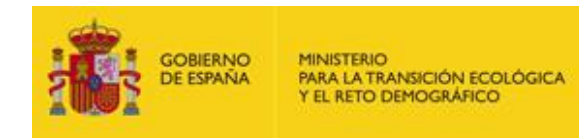

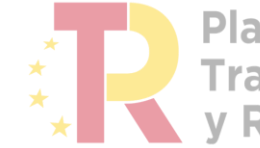

**Plan de Recuperación,<br>Transformación<br>y Resiliencia** 

# ZONA PERSONAL -AUTENTICACIÓN

En primer lugar hay que seleccionar Zona Personal y posteriormente identificarse mediante Certificado digital:

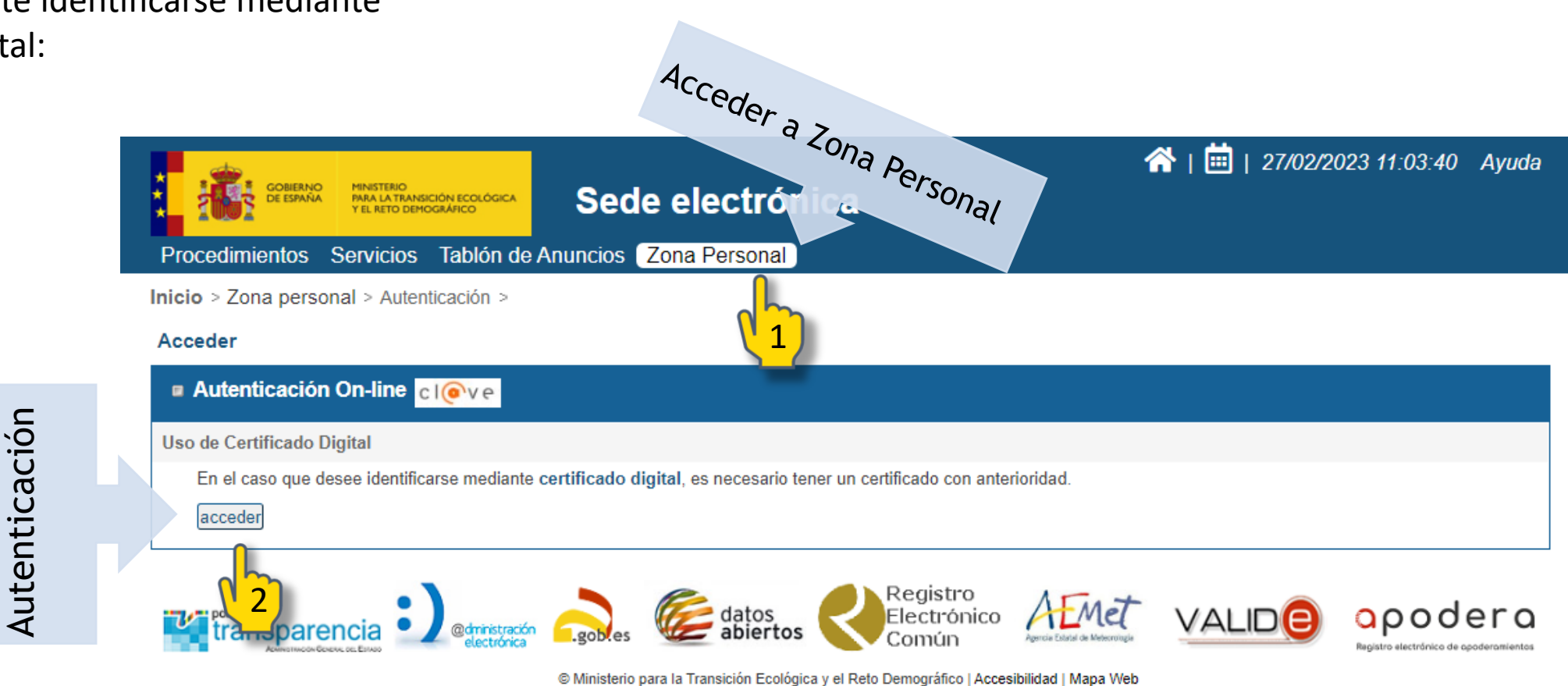

**Financiado por** la Unión Europea NextGenerationEU

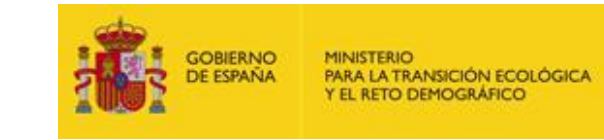

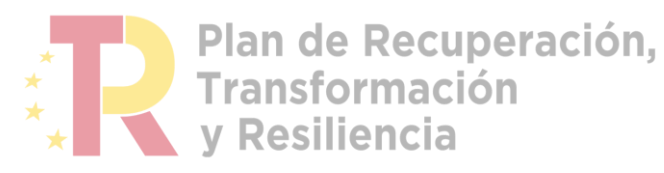

<span id="page-4-0"></span> $\bf \overline{2}$ 

<span id="page-5-0"></span>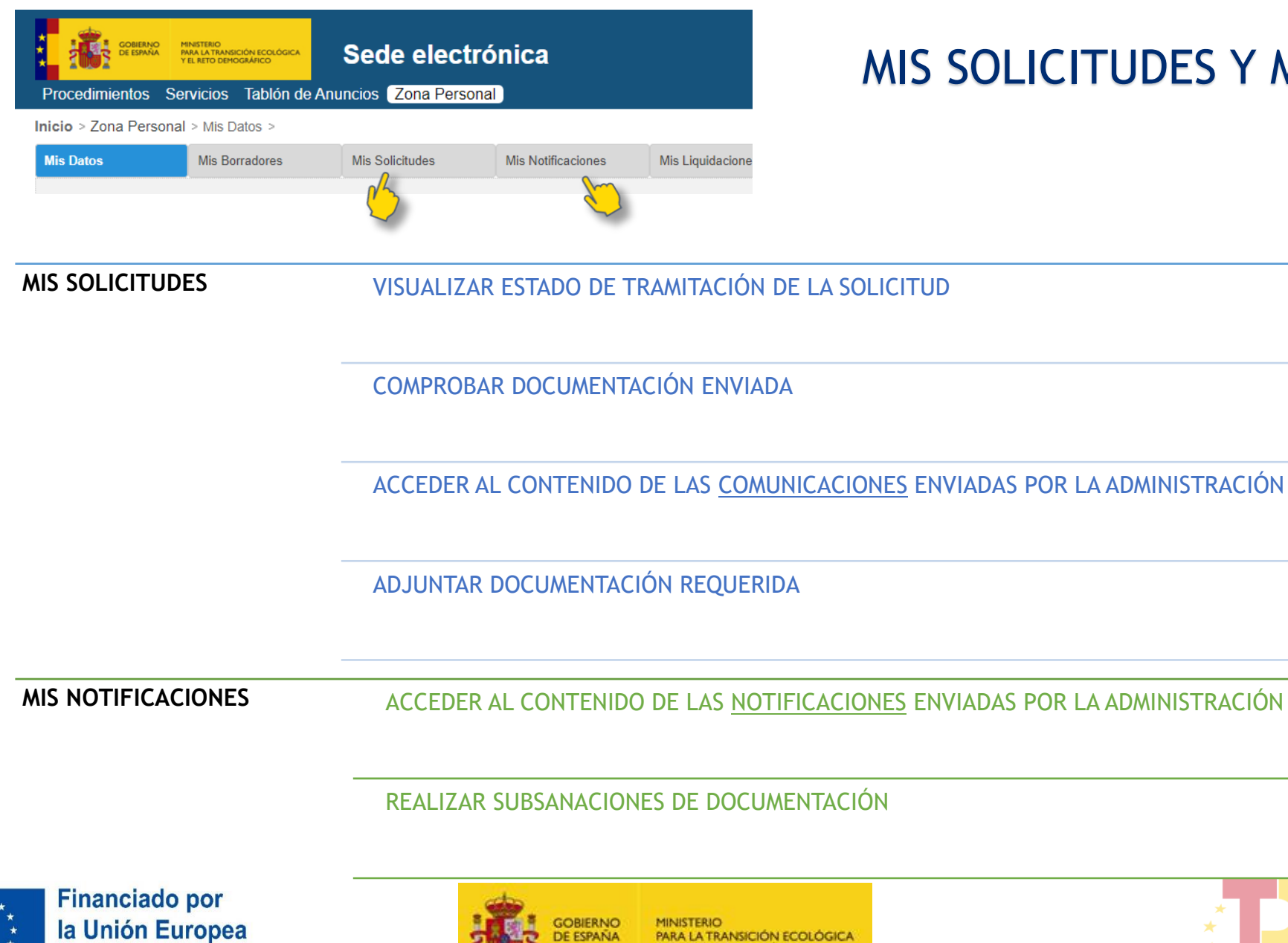

#### ZONA PERSONAL MIS SOLICITUDES Y MIS NOTIFICACIONES

PARA LA TRANSICIÓN ECOLÓGICA

Y EL RETO DEMOGRÁFICO

**DE ESPAÑA** 

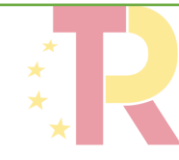

Plan de Recuperación, **Transformación v Resiliencia** 

NextGenerationEU

# MIS SOLICITUDES

#### PERMITE:

- ✓ VISUALIZAR ESTADO DE TRAMITACIÓN DE LA SOLICITUD
- ✓ COMPROBAR DOCUMENTACIÓN ENVIADA
- ✓ ACCEDER AL CONTENIDO DE LAS **COMUNICACIONES** ENVIADAS POR LA ADMINISTRACIÓN

#### ADJUNTAR LA DOCUMENTACIÓN REQUERIDA

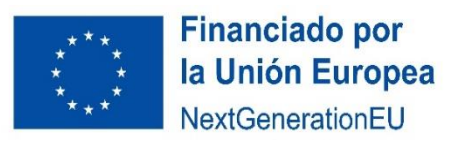

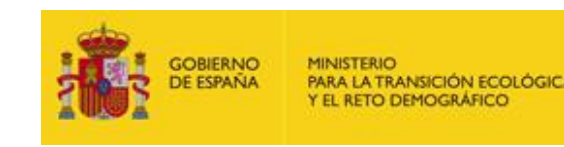

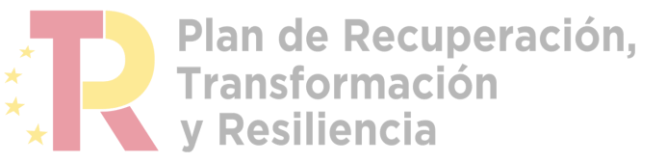

## ZONA PERSONAL –MIS SOLICITUDES

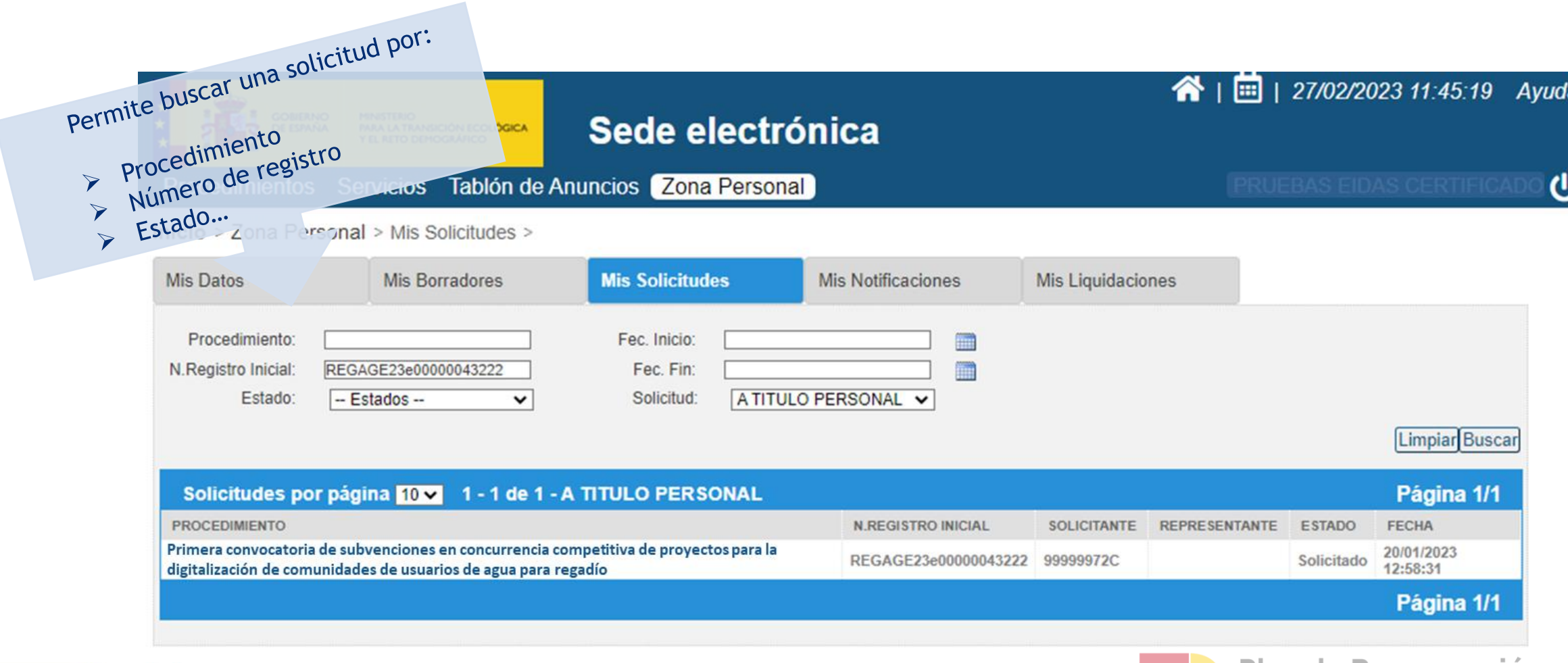

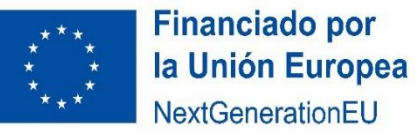

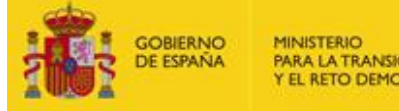

PARA LA TRANSICIÓN ECOLÓGICA Y EL RETO DEMOGRÁFICO

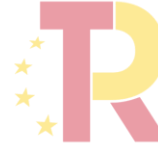

**Plan de Recuperación,<br>Transformación<br>y Resiliencia** 

#### ZONA PERSONAL –MIS SOLICITUDES

Primera convocatoria de subvenciones en concurrencia competitiva de proyectos para la digitalización de comunidades de usuarios de agua para regadío en el marco del Plan de Recuperación, Transformación y Resiliencia (PERTE Digitalización del Ciclo del Agua) (3026220) Dirección General del Aqua N. Registro Inicial: REGAGE22e00002470361 Estado: En tramitación ■ Actualizar correo electrónico para aviso de notificaciones El correo electrónico indicado será utilizado para el envío de un aviso de que se ha puesto a su disposición una notificación electrónica. La no recepción de los mencionados avisos no impedirá que las notificaciones electrónicas sean consideradas plenamente válidas. Cuando los sujetos estén obligados a relacionarse con las Administraciones Públicas a través de medios electrónicos (ej: Personas Jurídicas), podrán ser notificados de forma electrónica aunque no se haya activado la casilla correspondiente. Correo electrónico actual: Correo electrónico nuevo: Notificaciones: · Formato electrónico Papel Actualizar **E Histórico de acciones realizadas** FECHA **ACCIÓN** ESTADO N.REGISTRO **OBSERVACIONES** 13/12/2022 12:17:18 Aceptado a trámite En tramitación Iniciada la tramitación de la solicitud 16/10/2022 11:41:46 Registrar solicitud Solicitado REGAGE22e00002470361 Solicitud registrada por el ciudadano **E Documentación asociada a la solicitud** FECHA **DOCUMENTO DESCRIPCIÓN** N.REGISTRO 16/10/2022 11:41:46 REGAGE22e00002470361 1 Formulario de solicitud.pdf Aportado por el ciudadano en la solicitud 2\_Declaracion responsable de presentacion de 16/10/2022 11:41:46 Aportado por el ciudadano en la solicitud REGAGE22e00002470361 solicitud.pdf 16/10/2022 11:41:46 3 Memoria tecnica.pdf Aportado por el ciudadano en la solicitud REGAGE22e00002470361 16/10/2022 11:41:46 4\_Memoria resumen.pdf Aportado por el ciudadano en la solicitud REGAGE22e00002470361 16/10/2022 11:41:46 5\_Declaracion cumple requisitos beneficiario\_ANEXO V.pdf Aportado por el ciudadano en la solicitud REGAGE22e00002470361 6\_Declaracion de cesion y tratamiento de datos\_ANEXO 16/10/2022 11:41:46 REGAGE22e00002470361 Aportado por el ciudadano en la solicitud VI.pdf 7\_Declaracion responsable de compromiso PRTR\_ANEXO 16/10/2022 11:41:46 Aportado por el ciudadano en la solicitud REGAGE22e00002470361 Vil.pdf 16/10/2022 11:41:46 8\_Declaracion ausencia conflicto intereses\_ANEXO VIII.pdf Aportado por el ciudadano en la solicitud REGAGE22e00002470361 9\_Declaracion cumplimiento medioambiental\_ANEXO 16/10/2022 11:41:46 REGAGE22e00002470361 Aportado por el ciudadano en la solicitud IX.pdf Adjuntar documentación a la solicitud Documento Seleccionar archivo Ninguno archivo selec. Añadir

Al seleccionar una solicitud se visualiza:

Histórico de acciones realizadas

Documentación asociada a la solicitud

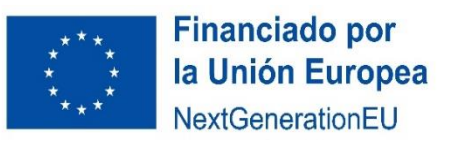

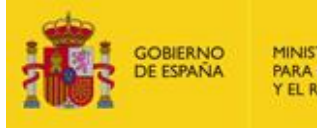

**MINISTERIO** PARA LA TRANSICIÓN ECOLÓGICA Y EL RETO DEMOGRÁFICO

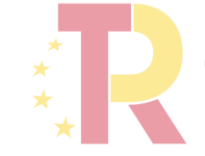

Plan de Recuperación,<br>Transformación v Resiliencia

#### ZONA PERSONAL – MIS SOLICITUDES – RECEPCIÓN DE UNA COMUNICACIÓNva notificación del Ministerio para la Transición Ecològica y el Reto Demográfico. Podrà acceder a ella desde su zona pers<br>el motificación del Ministerio para la Transicionales <u>- : l'Ing Confirmementenente</u>.<br>En un comi vi a nueva notificación del Ministerio para la Transidón Ecológica y el Reto Demografico.<br>2004: a marca con 1941 - Ministerio para la Transidón Ecológica y el Reto Demografico.<br>1949: a marca de la Ministerio del San Mission ( a nueva nortificación del Ministerio para la Transidón Ecológica y el Resolu<u>mi del dels . 1992s</u><br>1949: Indian Control de Minist<u>erio Pentre sede ministro pelo de . . Illasi Opplication Milis nortificaciones</u><br>1949: Islanda Recepción de correo electrónico notificación: 4011 n: REGAGE22e0000249 de aviso con enlace directo a la Numer<br>NIF-NIE del solicitante: 999999998 a limite de apertura: 31/10/2022 Sede Electrónica a convocatoria de subvenciones en concurrences<br>a convocatoria de subvencione del Ciclo del Agua) Acceso a Zona Personal – Mis Solicitudes 省 | 回 | 27/02/2023 13:48:00 Ayuda Sede electrónica Procedimientos Servicios Tablón de Anuncios Zona Personal <sub>(b)</sub> Inicio > Zona Personal > Mis Solicitudes > Mis Datos **Mis Solicitude** Mis Notificaciones Mis Liquidaciones Mis Borradores Mis Alegaciones Fec. Inicio Procedimie m N Registro Inicial EGAGE23e00000070684 Fec. Fin: Solicitud: EN REPRESENTACION V - Estados Limpiar Buscar Búsqueda de la Comunicación en Solicitudes por página 10 v 1 - 1 de 1 - EN REPRESENTACION (CERTIFICADO) Página 1/1 **PROCEDIMEN** SOUCITANTE REPRESENTANTE ESTADO FECHA 09/02/2023 rimera convocatoria de subvenciones en concurrencia competitiva de proyectos para la "Documentación asociada a la solicitud" **DECACE23** digitalización de comunidades de usuarios de agua para regadío Página 1/1 **E Documentación asociada a la solicitud FECHA DOCUMENTO DESCRIPCIÓN** N.REGISTRO 10/02/2023 09:45:24 DocumentosComunicacion.zip Prueba zip Plan de Recuperación, **Financiado por Transformación GOBIERNO** la Unión Europea **MINISTERIO DE ESPAÑA** PARA LA TRANSICIÓN ECOLÓGICA Y EL RETO DEMOGRÁFICO v Resiliencia NextGenerationEU

#### ZONA PERSONAL – MIS SOLICITUDES – RESPUESTA A UNA COMUNICACIÓN

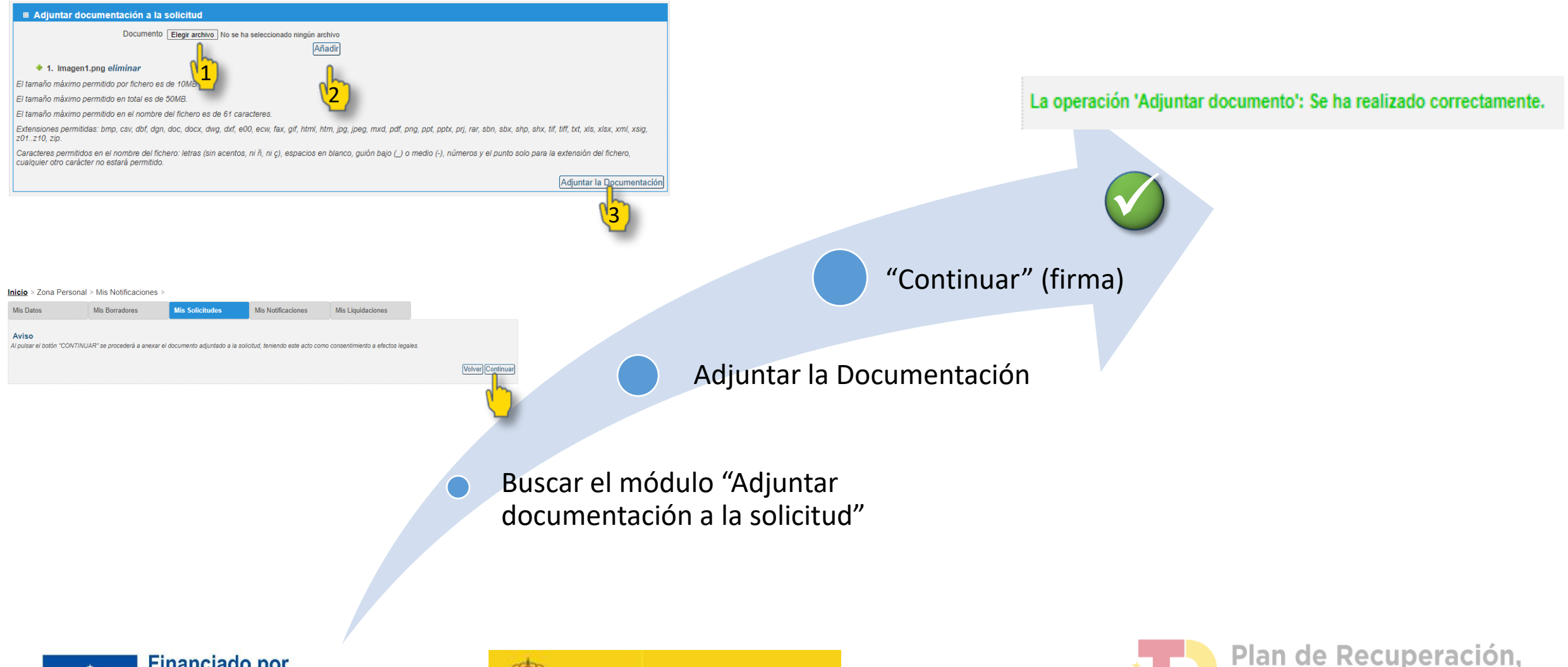

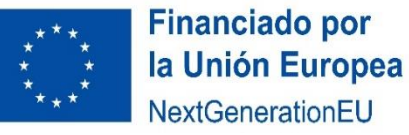

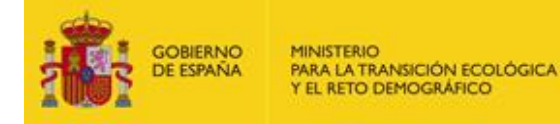

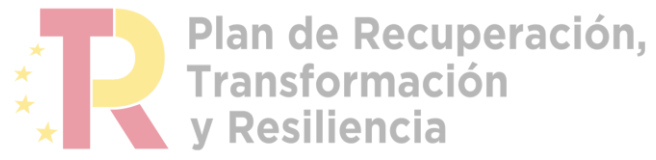

# MIS NOTIFICACIONES

#### PERMITE:

✓ ACCEDER AL CONTENIDO DE LAS **NOTIFICACIONES** ENVIADAS POR LA ADMINISTRACIÓN

#### Y REALIZAR SUBSANACIONES DE DOCUMENTACIÓN

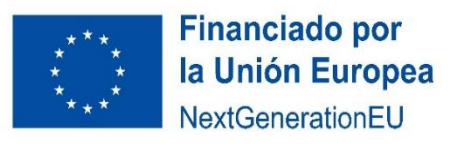

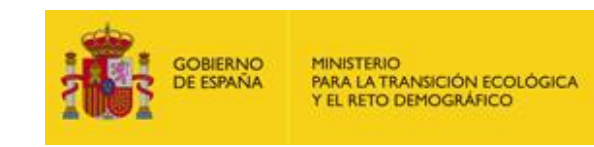

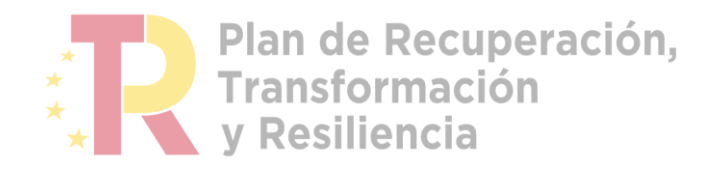

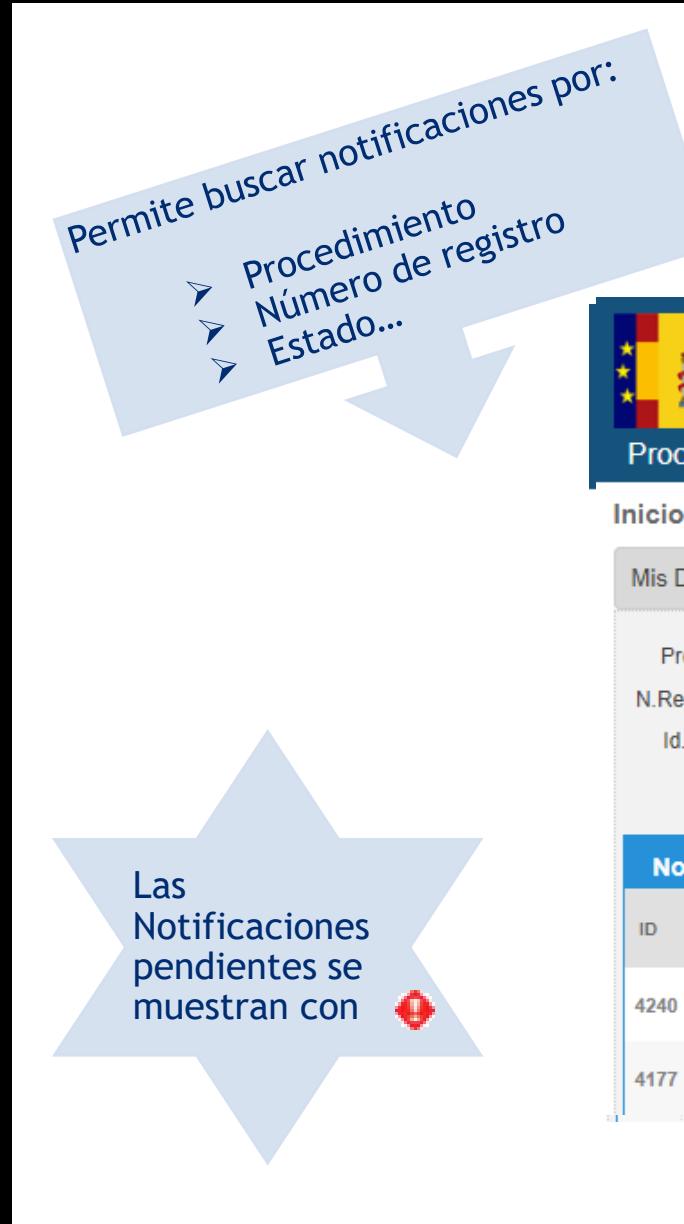

## ZONA PERSONAL –MIS NOTIFICACIONES

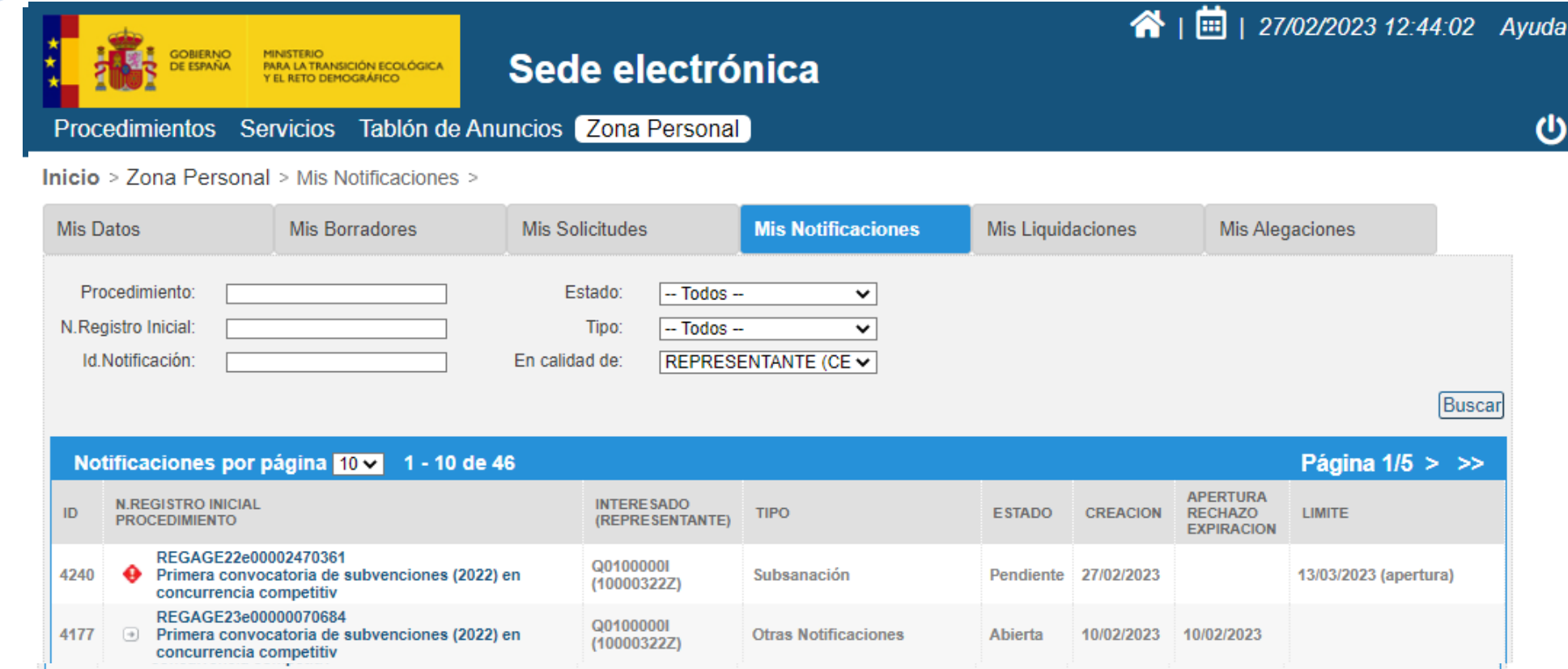

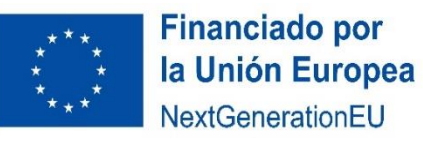

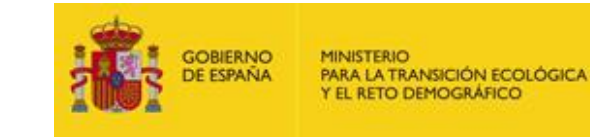

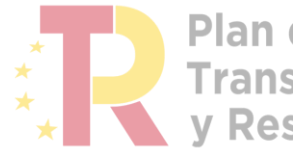

Plan de Recuperación,<br>Transformación y Resiliencia

O

#### ZONA PERSONAL – MIS NOTIFICACIONES RECEPCIÓN DE UNA NOTIFICACIÓN

#### Recepción de correo electrónico de aviso con enlace directo a la Sede Electrónica

PRUEBAS EIDAS CERTIFICADO (1)

Página  $1/3$  > >>

31/10/2022 (apertura

Mis Alegaciones

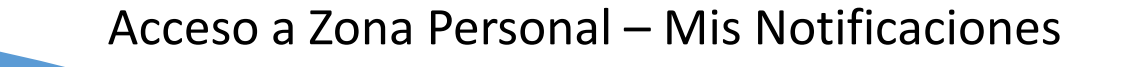

ntación asociada a la notificación

**DOCUMENTO** 

Notificación ndf

Justificante de registro (formato.zip)

Justificante de registro (formato.pdf)

ión, pi<mark>l</mark>drán verse en el detalle de la solicitud

Selección de la Notificación

Aceptación de la Notificación (firma)

Apertura de la Notificación

**DESCRIPCIÓN** 

Apertura de notificació

Apertura de notificación

Notificar subsanació

on lo previsto en los artículos 41 y 43 de la Ley 39/2015, de 1 de octubr Aceptar Notificación Rechazar Notificación Volver

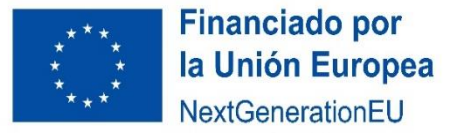

Procedimientos Servicios Tablón de Anuncios Zona Persona

Mis Solicitudes

Estado:

Tipo:  $-$  Todos

moredimientos

**Mis Datos** 

 $-$  Todos

**ID N.REGISTRO INICIAL** 

4011 REGAGE22e00002499924

Servicios Inicio > Zona Personal > Mis Notificaciones

Acentación, Rechazo expreso o presunción de rechazo de las Notificad

**Mis Notificacion** 

Mis Liquidaciones

**ESTADO** 

Tablón de Anuncios **Zona Persona** 

Mis Solicitude

Mis Borradores

Notificaciones por página 10 v 1 - 10 de 30

Primera convocatoria de subvenciones (2022) e

Inicio > Zona Personal > Mis Notificaciones

Mis Datos

Procedimient

**V.Registro Inicia** 

Id.Notificació

**PROCEDIMIENTO** 

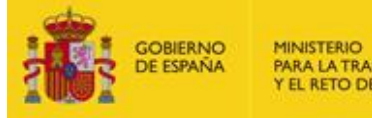

PARA LA TRANSICIÓN ECOLÓGICA Y EL RETO DEMOGRÁFICO

 $\mathbb{R}$  Doc

21/10/2022 14:37:05

21/10/2022 14:37:05

21/10/2022 14:33:49

FECHA

**PRUEBAS EIDAS CERTIFICADO (1)** 

Mis Alegaci

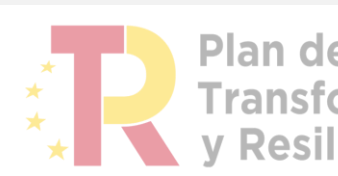

Plan de Recuperación, **Transformación v Resiliencia** 

N REGISTRO

REGAGE22e00002500

Realizar Subsanación

#### ZONA PERSONAL – MIS NOTIFICACIONES – RESPUESTA A UNA NOTIFICACIÓN

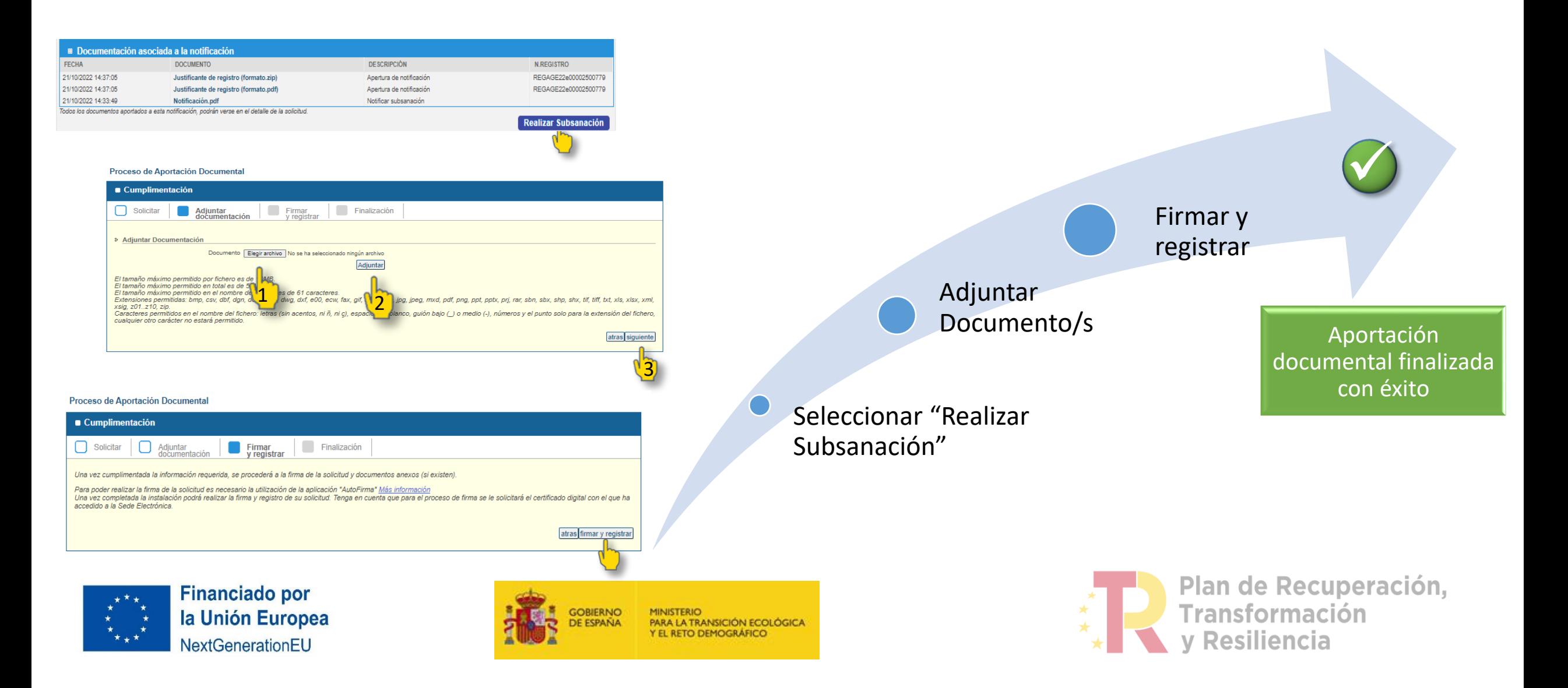

# PLAZOS RELATIVOS A UNA NOTIFICACIÓN

#### **PLAZO DE APERTURA** EL INTERESADO SIEMPRE PODRÁ ACCEDER AL CONTENIDO DE LA NOTIFICACIÓN. TANTO SI SE HA ABIERTO, SE HA RECHAZADO O HA EXPIRADO EL PLAZO DE APERTURA

#### **PLAZO DE SUBSANACIÓN** UNA VEZ FINALIZADO EL PLAZO DE SUBSANACIÓN, YA NO ESTARÁ DISPONIBLE LA OPCIÓN "REALIZAR SUBSANACIÓN". POR LO QUE NO SE PODRÁ ADJUNTAR LA DOCUMENTACIÓN

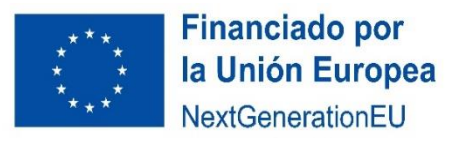

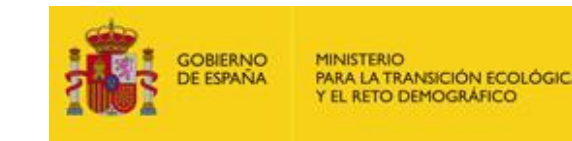

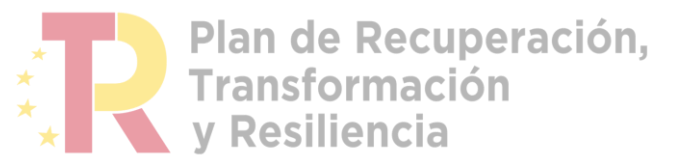

**Correo de contacto:** 

[Bzn-PERTE-ciclo-agua@miteco.es](mailto:Bzn-PERTE-ciclo-agua@miteco.es)

Indicando en el asunto: **CONSULTA REGADÍO**

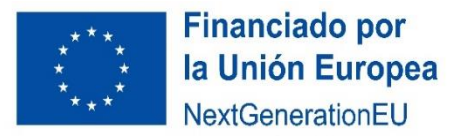

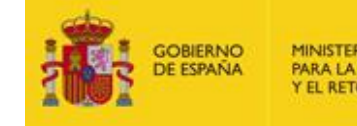

**MINISTERIO** PARA LA TRANSICIÓN ECOLÓGICA Y EL RETO DEMOGRÁFICO

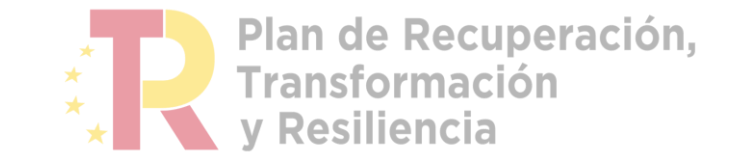